# **ก ำหนดกำรตรวจประเมินคุณภำพภำยใน**

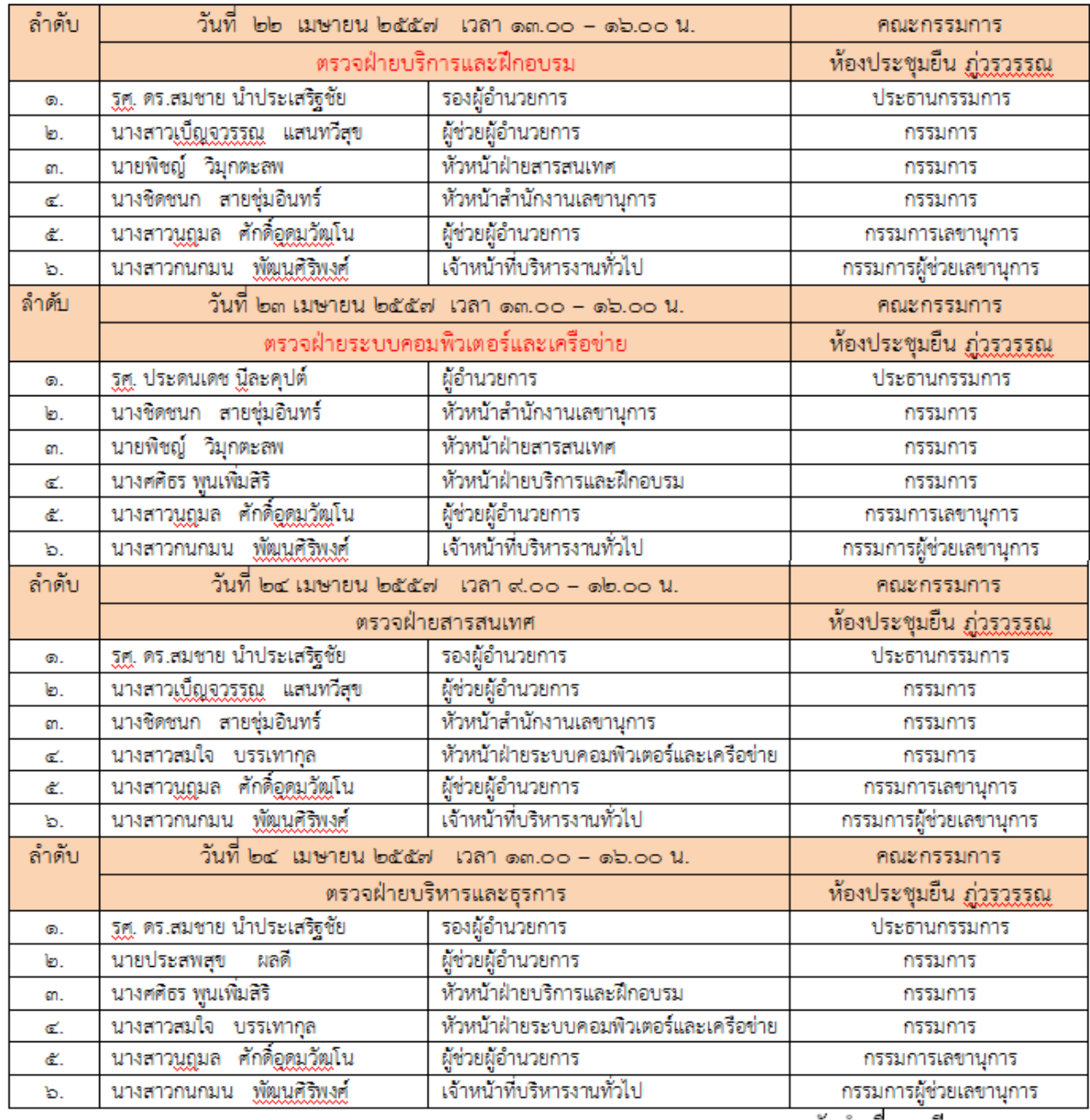

จัดทำเมื่อ ๗ มีนาคม ๒๕๕๗

**9/2557**

# **คณะมนุษยศำสตร์แจ้งปิดท ำกำร**

**ชั่วครำว**

**ป**

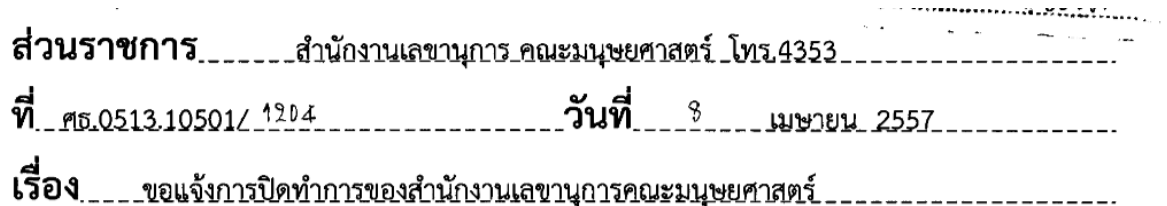

เรียน ผู้อำนวยการกองกลาง

ตามที่ สำนักงานเลขานุการคณะมนุษยศาสตร์ ได้กำหนดจัดโครงการสัมมนาบุคลากรสำนักงาน เลขานุการคณะมนุษยศาสตร์ ประจำปี 2557 ในหัวข้อ "จิตวิทยาในการทำงาน" ระหว่างวันที่ 25 - 26 เมษายน 2557 ณ โรงแรมรวินดราบีชรีสอร์ทแอนด์สปา อำเภอสัตหีบ จังหวัดชลบุรี จึงขอปิดทำการ 1 วัน ในวันศุกร์ที่ 25 เมษายน 2557 และจะเปิดทำการอีกครั้งในวันจันทร์ที่ 28 เมษายน 2557

จึงเรียนมาเพื่อโปรดให้ความอนุเคราะห์แจ้งเวียนผ่านระบบสำนักงานอัตโนมัติจักขอบพระคุณยิ่ง

## **เชิญรับทรำบแผนยุทธศำสตร์ มก. ระยะ 10 ปี**

 มหาวิทยาลัยเกษตรศาสตร์แจ้งเวียนแผนยุทธศาสตร์ มก. ระยะ 10 ปี (พ.ศ. 2556-2565) เป็นแผน ระยะยาว เพื่อขับเคลื่อนมหาวิทยาลัยความเป็นเลิศทางวิชาการ เสริมสร้างความเข้มแข็งอย่างต่อเนื่อง เปลี่ยนแปลง และสามารถพึ่งพาตนเองได้อย่างมั่นคงและยั่งยืน โดยสภามหาวิทยาลัยเกษตรศาสตร์ ในคราว ประชุมครั้งที่ 5/2556 เมื่อวันที่ 27 พฤษภาคม 2556 มีมติเห็นชอบแผนยุทธศาสตร์ดังกล่าว และให้ หน่วยงานน าไปเป็นกรอบแนวทางการบริหารงานในเชิงรุกให้บังเกิดผลอย่างเป็นรูปธรรม

 หน่วยงาน บุคลากร นิสิต ตลอดจนผู้ที่เกี่ยวข้องสามารถเข้าไปศึกษา แผนยุทธศาสตร์ดังกล่าว ได้ที่ [http://www.ku.ac.th/kunews56/10/10Years.KU.pdf](http://www.ku.ac.th/kunews56/10/10Years.KU.pdf%20และ) และ http://www.planning.ku.ac.th หรือ

[http://www.sci.src.ku.ac.th/sci/files/plan\\_](http://www.sci.src.ku.ac.th/sci/files/plan_10_year.pdf)10\_year.pdf

*ที่มา :ปฏิทิน มก. ประจ าสัปดาห์ 14-20 เมษายน 2557*

## **กองวิเทศฯ เชิญร่วมประชุมวิชำกำร**

ฝ่ายวิเทศสัมพันธ์ มหาวิทยาลัยเกษตรศาสตร์ มีกำหนดจัดประชุมวิชาการเรื่อง ภาพอนาคตความเป็น นานาชาติของสำนัก/สถาบันมหาวิทยาลัยเกษตรศาสตร์ ในวันอังคารที่ ๒๒ เมษายน ๒๕๕๗ เวลา ๐๙.๐๐-๑๒.๐๐ น. ณ ห้องประชุมกำพล อดุลวิทย์ ชั้น ๒ อาคารสารนิเทศ ๕๐ ปี มหาวิทยาลัยเกษตรศาสตร์ วิทยาเขตบางเขน

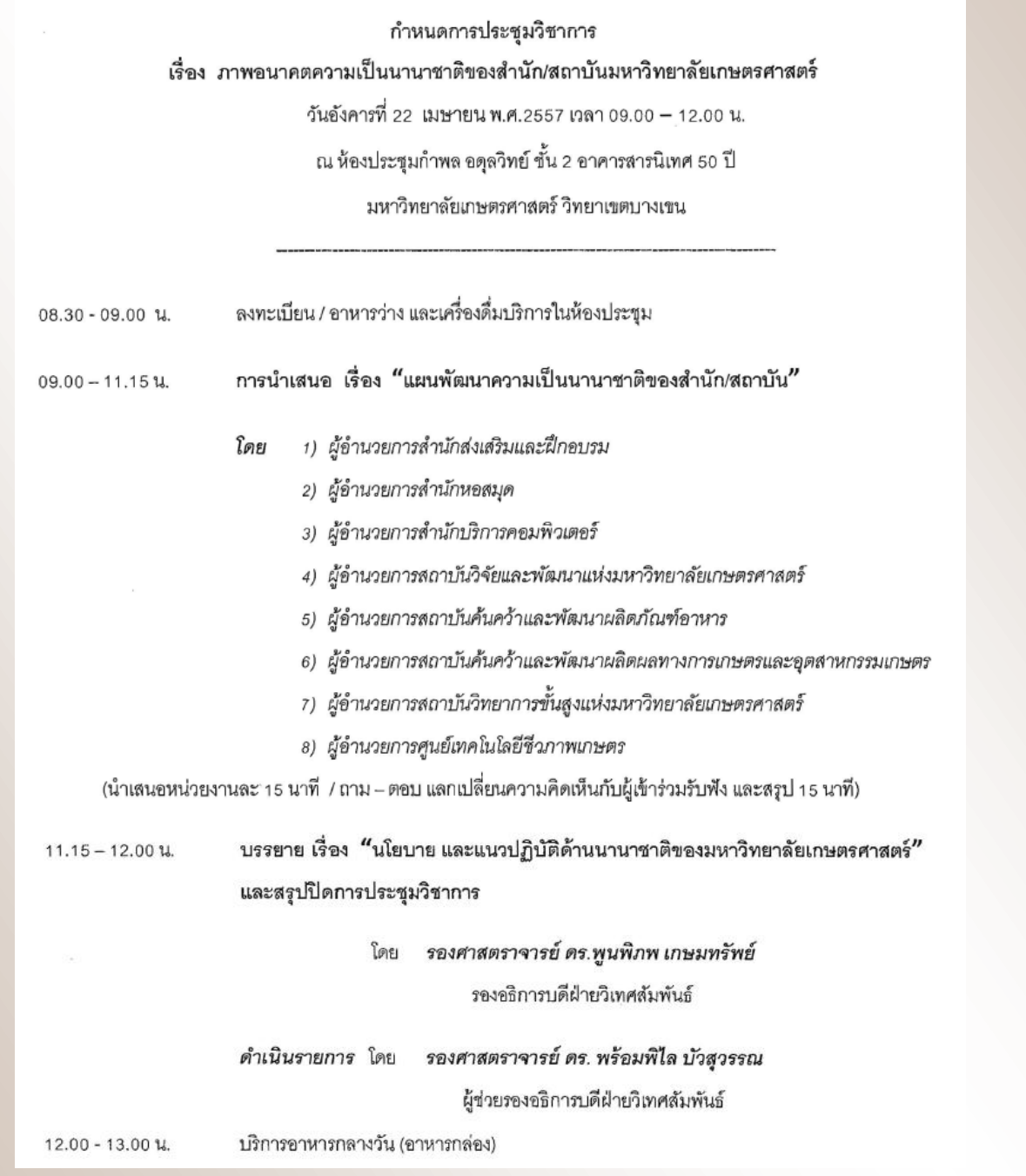

ท่านใดสนใจเข้าร่วมงาน แจ้งชื่อเพิ่มเติม (ขณะนี้รวบรวมได้ 12 ท่าน) แต่กองวิเทศฯ ยังรับได้อีก ผู้สนใจส่งชื่อได้ ที่งานสารบรรณภายในวันจันทร์ที่ 21 เมษายน 2557

**รถออกหน้าส านักฯ เวลา 08.45 น.** *ที่มา : ศธ 0513.10109/4950 ลง 4 เม.ย. 57*

## **ขอเชิญร่วมสั่งจองบูชำเหรียญ 9 บวร**

ตามที่มหาวิทยาลัยเกษตรศาสตร์ วิทยาเขตกำแพงแสน ได้จัดทำโครงการ ๙ บวร เพื่อร่วม ี่เฉลิมฉลองในวโรกาสครบรอบพระชนมาย ๘๔ พรรษา พระบาทสมเด็จพระเจ้าอย่หัวฯ โดยมีวัตถประสงค์ เพื่อให้มหาวิทยาลัยเกษตรศาสตร์ วิทยาเขตกำแพงแสน เป็นแหล่งถ่ายทอดความรู้สู่ชุมชน โดยมีบ้าน วัด และ โรงเรียน เป็นศูนย์กลางในการถ่ายทอดและเพื่อความยั่งยืนของโครงการ ๙ บวร จึงได้จัดตั้งมูลนิธิ ๙ บวร ้จัดตั้งเป็นกองทุน เพื่อนำดอกผลมาบริหารโครงการ นั้น

ในโอกาสดังกล่าว มหาวิทยาลัยเกษตรศาสตร์ วิทยาเขตกำแพงแสน จึงร่วมกับมูลนิธิ ๙ บวร ้ดำเนินการจัดสร้างเหรียญ ๙ บวร เพื่อหาทุนสนับสนุนการเป็นเจ้าภาพจัดการแข่งขันกีฬามหาวิทยาลัย แห่งประเทศไทย ครั้งที่ ๔๒ "นนทรีเกมส์" ที่มหาวิทยาลัยรับเป็นเจ้าภาพ ระหว่างวันที่ ๑๕-๒๔ มกราคม ๒๕๕๘ ดังนั้นเพื่อให้การจัดสร้างเหรียญ ๙ บวร เป็นไปตามวัตถุประสงค์ จึงขอเรียนเชิญท่านร่วมสั่งจองเหรียญ ๙ บวร เพื่อความเป็นสิริมงคล และเผยแพร่ประชาสัมพันธ์ให้บุคลากรและผู้ที่สนใจร่วมสั่งจองเหรียญดังกล่าว ได้ที่มหาวิทยาลัยเกษตรศาสตร์ วิทยาเขตกำแพงแสน ทั้งนี้ได้แนบโบรขัวร์ มาพร้อมด้วยแล้ว

เหรียญได้จัดสร้าง 5 เนื้อ 6 แบบ ได้แก่ เหรียญเนื้อทองคำ ราคา 39,900 บาท เหรียญเนื้อเงิน ราคา 1,469 บาท เหรียญเนื้อนวะ ราคา 699 บาท เหรียญเนื้อ 3 กษัตริย์ ราคา 399 บาท เหรียญเนื้อฝาบาตร ราคา 299 บาท เหรียญเนื้อทองแดง ราคา 199 บาท กำหนดรับเหรียญวันที่ 1-10 ธันวาคม 2557 ที่อาคาร ี ชูชาติกำภู มก. กพส. โดยดูรายละเอียดได้ที่ <u>www.kps.ku.ac.th สั่ง</u>จองได้ที่ สำนักงานเลขานุการ รอง อธิการบดีฯ โทร.089-2572725, 081-8265099 หรือแจ้งความประสงค์ผ่านงานสารบรรณ ภายในวันที่ 30 เมษายน 2557 เพื่องานสารบรรณจักได้ส่งรายการสั่งจองให้วิทยาเขตกำแพงแสนต่อไป

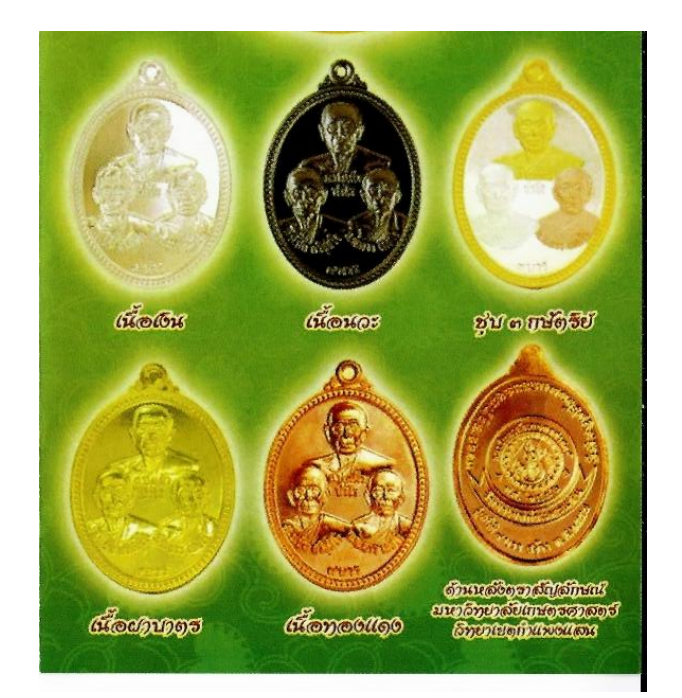

 *ที่มา : ศธ 0513.20101/0920 ลว 2 เม.ย. 57*

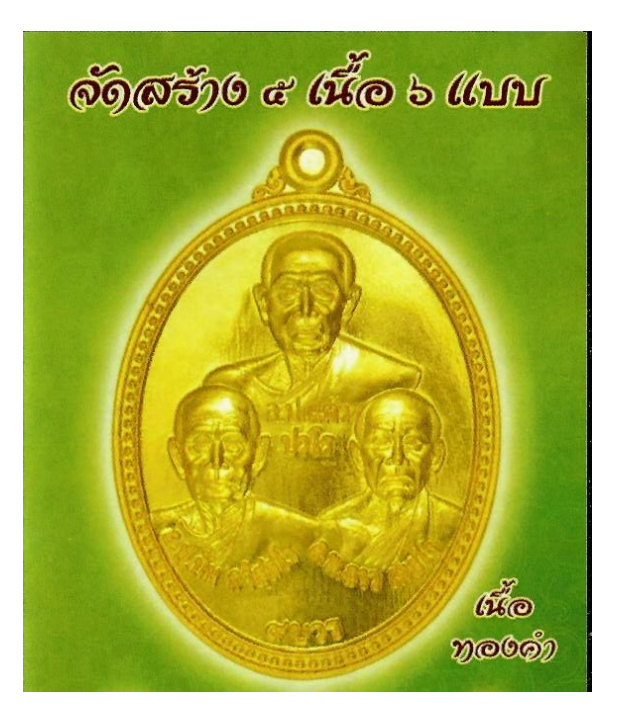

## **กำรให้กู้เงินโครงกำรบ้ำน ธอส. กบข. เพื่อที่อยู่อำศัย ข้ำรำชกำร ครั้งที่ 10**

้ธนาคารอาคารสงเคราะห์ แจ้งเรื่องการให้กู้ยืมเงิน " โครงการบ้าน ธอส.-กบข. เพื่อที่อยู่อาศัย ข้าราชการ ครั้งที่ ๑๐ " โดยจัดส่งแบบฟอร์มหนังสือรับรองผ่านสิทธิ หลักเกณฑ์การให้กู้เงิน เพื่อประชาสัมพันธ์ ให้บุคลากรในหน่วยงานต่างๆทราบ สรุป ดังนี้

- ๑. ผู้กู้เป็นข้าราชการที่ยังรับราชการอยู่และเป็นสมาชิก กบข. เท่านั้น
- ๒. เพื่อซื้อที่ดินพร้อมอาคารหรือห้องชุด
- ... เพื่อปลกสร้างอาคาร
- ้ เพื่อต่อเติมหรือขยายหรือช่อมแซมอาคาร
- ่ ๕. ระยะเวลาการกู้ไม่น้อยกว่า ๓ ปี ๖ เดือน และไม่เกิน ๓๐ ปี และอายุผู้กู้ ต้องไม่เกิน ๗๐ ปี
- ๖. อัตราดอกเบี้ย เดือน ๑−๗ = ๐.๐๐% ต่อปี , เดือนที่ ๘−๒๔= MRR −๑.๕๐% ต่อปี เดือนที่ ๒๕ จนถึงตลอดจนครบอายุสัญญา= MRR -๑.๐๐% ต่อปี
- ้๗. กำหนดยื่นกู้จนถึงวันที่ ๓๐ ธันวาคม ๒๕๕๗ (รายละเอียดดังแนบ)

มหาวิทยาลัยได้ลงนามข้อตกลงกับธนาคารอาคารสงเคราะห์ ในการกู้ยืมเงินเพื่อที่อยู่อาศัย โครงการบ้าน ธอส. – กบข. ฉบับลงวันที่ ๒๔ ธันวาคม ๒๕๔๗ โดยข้อตกลงดังกล่าวมีวัตถุประสงค์ ให้ข้าราชการสมาชิก กบข. มีสิทธิกู้เงินเพื่อจัดซื้อที่อยู่อาศัยของตนเองโดยธนาคารคิดอัตราดอกเบี้ยต่ำกว่า ้อัตราดอกเบี้ยปกติทั่วไป ทั้งนี้ มหาวิทยาลัยฯมีหน้าที่ออกหนังสือรับรองผ่านสิทธิ และหักเงินเดือนผู้กู้นำส่ง ธนาคารทุกเดือนจนกว่าจะชำระหนี้เสร็จสิ้น ซึ่งโครงการฯ ครั้งที่ ๙ ได้สิ้นสุดเมื่อวันที่ ๓๐ ธันวาคม ๒๕๕๖ <u>ครั้งนี้</u> ธนาคารฯแจ้งการให้กู้เงิน " โครงการบ้าน ธอส.- กบข. ครั้งที่ ๑๐" โดยแจ้งหลักเกณฑ์ การให้กู้เงินดังกล่าว เพื่อประชาสัมพันธ์ให้บุคลากรทราบ ทั้งนี้ มหาวิทยาลัยฯ ยังคงทำหน้าที่ออกหนังสือ รับรองผ่านสิทธิและหักเงินเดือนผู้กู้นำส่งธนาคารตามข้อตกลงเดิม

ดูรายละเอียดได้ที่ [http://eoffice.ku.ac.th/kuoffice/psdttj/VG](http://eoffice.ku.ac.th/kuoffice/psdttj/VG651.pdf)651.pdf

ที่มา : หนังสือ ธกส. เลขที่ สช 4427/2557 ลว 1 เมษายน 2557

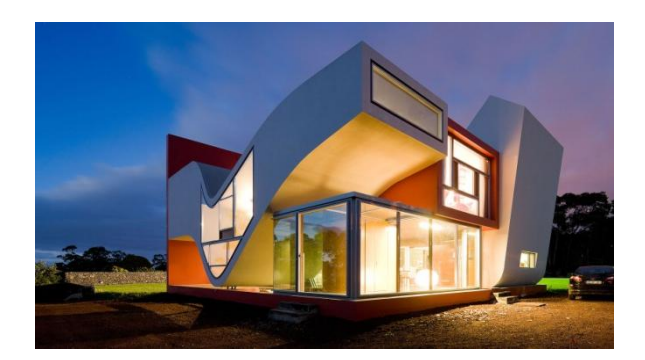

# **กองทุนพัฒนำ มก. เปิดรับสมัครให้ทุนกำรศึกษำ**

ตามมติคณะกรรมการบริหารกองทุนพัฒนา มก. ครั้งที่ 1/2554 วันศกร์ที่ 21 มกราคม 2554 เห็นชอบให้เปิดรับสมัครให้ทุนสนับสนุนการศึกษากองทุนพัฒนา มก. 1 ครั้ง ต่อ ปี โดยมีนโยบาย สนับสนุนการศึกษาแก่บุคลากรสังกัดมหาวิทยาลัยเกษตรศาสตร์ ได้แก่ ข้าราชการ / พนักงานเงิน งบประมาณ / พนักงานเงินรายได้ ยกเว้น พนักงานราชการ ลูกจ้างประจำและลูกจ้างชั่วคราว ศึกษาต่อ ภายในประเทศไทยประเภททุนบางส่วน ในระดับปริญญาตรีต่อเนื่อง 2 ปี / ปริญญาโท 2 ปี และปริญญาเอก 3 ปี การพิจารณาให้ทุนขึ้นกับคอกผลของกองทุนพัฒนา มก. เท่านั้น

การสมัครขอรับทุนต้องสมัครด้วยตนเอง โดยกรอกข้อความในช่องว่างให้ครบถ้วน(ห้าม ตัดข้อความในใบสมัคร) พร้อมเอกสารประกอบถูกต้อง ครบถ้วน ตามแบบฟอร์มที่กำหนด ทั้งนี้เปิดรับ สมัคร ตั้งแต่วันที่ 1 – 31 พฤษภาคม 2557 ในวันและเวลาราชการ สามารถดูรายละเอียดและตัวอย่าง เอกสารประกอบการสมัคร ได้ที่ www. Finance.Ku.ac. th หากมีข้อสงสัยหรือ ขอคำแนะนำเพิ่มเติม ติดต่อใด้ที่ คุณสมคิด ปิ่นสุวรรณ งานธุรการ กองคลัง โทร. 4305

ที่มา : หนังสือกองคลังที่ ศธ 0513.10105/0840 ลว 3 เม.ย. 57

**Ampai** 

หน้าแรก

ดูรายละเอียดได้ที่ [http://eoffice.ku.ac.th/kuoffice//VG606.pdf](http://eoffice.ku.ac.th/kuoffice/VG606.pdf)Private สำนักบริการคอมพิวเตอร์ ุ์ ิปฏิทินกิจกรรม ฝ่ายบริหารและธุรการ รีรี โปรดทราบ....เนื่องจากบริษัทประกันภัยผู้... **Office Automation System** 

s://www.**facebook.com**/KUSCCO/posts/626594070756142

้ค้นหาเพื่อน สถานที่ และสิงต่างๆ

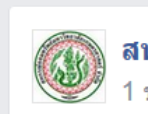

ี่สหกรณ์ออมทรัพย์ ม.เกษตรศาสตร์ 1 ชม. · Bangkok · ®

โปรดทราบ....เนื่องจากบริษัทประกันภัยผู้ค้ำประกันได้ยกเลิกสัญญาการทำ ประกันภัยผู้ค้ำประกันกับ สอ.มก. ในช่วงที่ยังไม่มีบริษัทมารับประกัน ี่สอ.มก. ขอชะลอการจ่ายเงินก์สำหรับพนักงานเงินรายได้ พนักงานราชการ ิลกจ้างประจำหน่วยงานพิเศษไปก่อน เพื่อปรับปรงระเบียบการค้ำประกัน ี และเงื่อนไขต่างๆ ให้เหมาะสม คาดว่าจะไม่เกินวันที่ 23 เมษายน 2557 นี้ ี่สอ.มก. ต้องขออภัยมา ณ โอกาสนี้

 $\Omega$ 

ี่ถูกใจ <sup>.</sup> แสดงความคิดเห็น <sup>.</sup> แชร์

## **ตอ.มก.มอบทุนผู้มีรายได้น้อยและทุนเรียนดั**

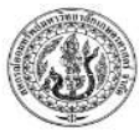

ประกาศสหกรณ์ออมทรัพย์มหาวิทยาลัยเกษตรศาสตร์ จำกัด เรื่อง การให้ทุนอุดหนุนการศึกษาบุตรสมาชิกผู้มีรายได้น้อย ประจำปี พ.ศ. 2557

ด้วยสหกรณ์ออมทรัพย์มหาวิทยาลัยเกษตรศาสตร์ จำกัด ได้จัดสรรทุนอุดหนุนการศึกษาแก่บุตรสมาชิกผู้มีรายได้น้อย และศึกษาอยู่ในปีการศึกษา 2557 โดยมีคุณสมบัติและหลักเกณฑ์ในการพิจารณาให้ทุนดังนี้

#### 1. คณสมบัติของสมาชิกผ้ขอรับทน

1.1 เป็นสมาชิกสหกรณ์ออมทรัพย์มหาวิทยาลัยเกษตรศาสตร์ จำกัด และยังคงมีสถานภาพเป็นบุคลากรของ มหาวิทยาลัยเกษตรศาสตร์ หรือเกษียณอายุราชการ และมีเงินเดือนไม่เกิน 20,000.-บาท

1.2 ต้องเป็นสมาชิกสหกรณ์ออมทรัพย์มหาวิทยาลัยเกษตรศาสตร์ จำกัด มาแล้วไม่น้อยกว่า 1 ปี นับถึงวันสิ้นสุด การรับสมัครทุน

1.3 มีบุตร (ยกเว้นบุตรบุญธรรม) ที่กำลังศึกษาอยู่ อายุไม่ต่ำกว่า 3 ขวบครึ่ง และไม่เกิน 25 ปีบริบูรณ์ นับถึงวัน ์สิ้นสดการรับสมัครทน ระดับการศึกษาตั้งแต่อนบาลถึงปริญญาตรี

1.4 กรณีที่สามีและภรรยาเป็นสมาชิกสหกรณ์ฯ ให้สามีหรือภรรยา คนใดคนหนึ่งเป็นผู้ยื่นขอรับทุนเพียงผู้เดียว

#### 3. กำหนดวันรับสมัครขอรับทุนอุดหนุนการศึกษา

สมาชิกผู้ประสงค์จะขอรับเงินทุนอุดหนุนการศึกษา ให้ขอรับและยื่นใบสมัครได้ ณ ที่ทำการสหกรณ์ออม ทรัพย์มหาวิทยาลัยเกษตรศาสตร์ จำกัด ได้ตั้งแต่วันที่ 2 พฤษภาคม – 30 มิถุนายน 2557 ในวันและเวลาทำการ ของสหกรณ์ฯ หากพ้นกำหนดนี้แล้ว คณะกรรมการฯ ถือว่าสมาชิกไม่ประสงค์จะขอรับทุนอุดหนุนการศึกษานี้

#### 4. เกณฑ์การพิจารณาและเงินทุน

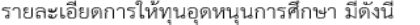

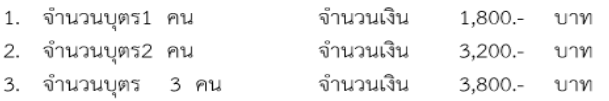

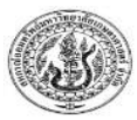

ประกาศสหกรณ์ออมทรัพย์มหาวิทยาลัยเกษตรศาสตร์ จำกัด เรื่อง การให้ทุนส่งเสริมการศึกษาประเภทเรียนดี ประจำปี พ.ศ. 2557

ด้วยสหกรณ์ออมทรัพย์มหาวิทยาลัยเกษตรศาสตร์ จำกัด ได้จัดสรรทุนเพื่อเป็นการส่งเสริมและให้กำลังใจแก่ บุตรสมาชิกที่มีความตั้งใจ ขยันหมั่นเพียรในการเรียนจนมีผลการเรียนดี จึงขอประกาศหลักเกณฑ์ในการขอรับทุน ส่งเสริมการศึกษาประเภทเรียนดี ประจำปี 2557 ดังนี้

#### 1. คณสมบัติของผ้ขอรับทน

#### 1.1 เป็นสมาชิกสหกรณ์ออมทรัพย์มหาวิทยาลัยเกษตรศาสตร์ จำกัด ที่มีบตร

(ยกเว้นบตรบณธรรม) ซึ่งมีผลการเรียนในปีการศึกษา 2556 ได้คะแนนเฉลี่ย (GPA) ดังนี้

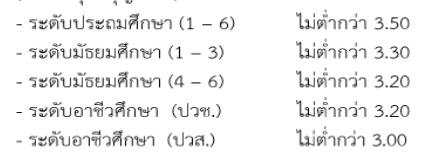

- ระดับอุดมศึกษา (ขั้นปริญญาตรี) จะต้องลงทะเบียนเรียนและสอบผ่านการเรียนในปีการศึกษาปีแรก

เข้ารวมแล้วไม่ต่ำกว่า 30 หน่วยกิต และได้คะแนนเฉลี่ย (GPA) ในปีการศึกษา 2556 ไม่ต่ำกว่า 3.00

- ระดับอดมศึกษา ปริญญาตรีเกียรตินิยม และจบการศึกษาในปีการศึกษา 2556

#### 3. **เกณฑ์การพิจารณาและเงินทุน** สหกรณ์ออมทรัพย์มหาวิทยาลัยเกษตรศาสตร์ จำกัด

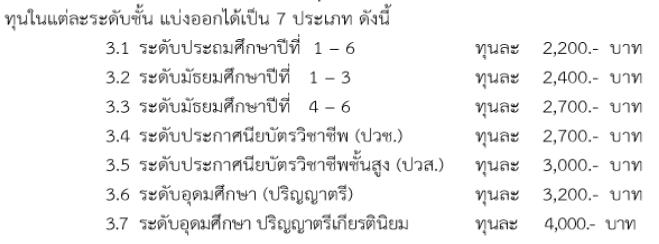

ดูรายละเอียดได้ที่ http://eoffice.ku.ac.th/kuoffice/psdsssc/25570411.pdf

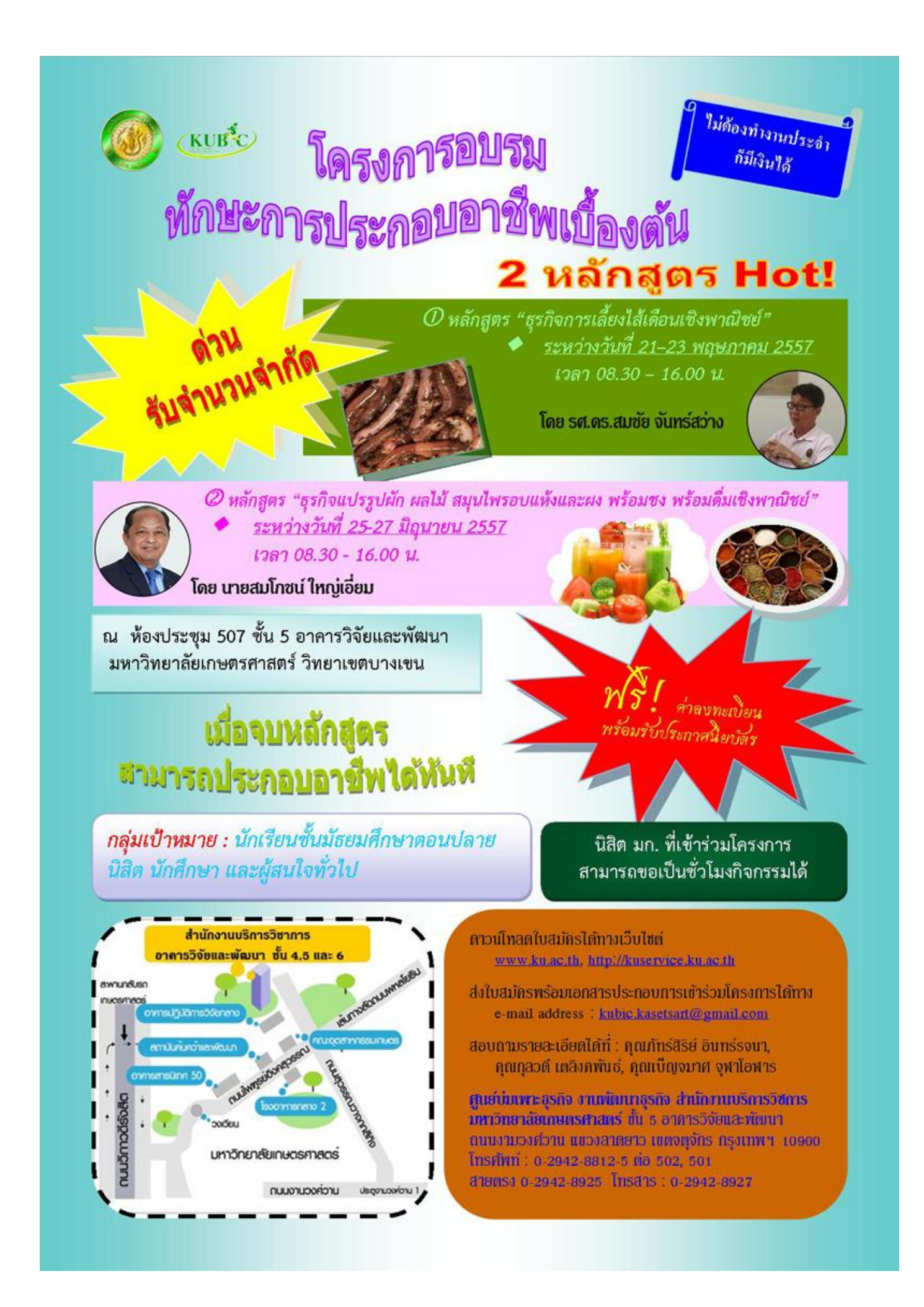

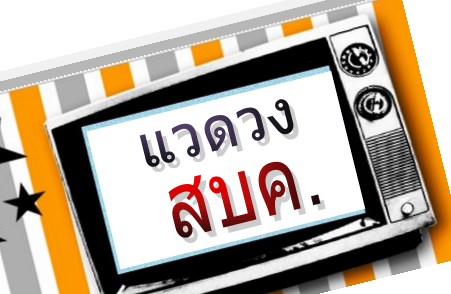

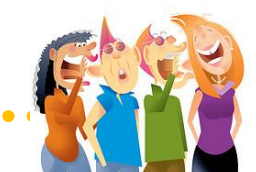

#### j **ประชุมฝ่ายเครือข่าย**

เมื่อวันพฤหัสบดีที่ผ่านมา (10 เม.ย. 57) ท่านรอง ผอ. (อาจารย์สมชาย และอาจารย์พีรวัฒน์) ร่วม ประชุมกับบุคลากรฝ่ายระบบคอมพิวเตอร์และ เครือข่าย ซักซ้อมความเข้าใจและเน้นย้ าใน เรื่องไฟเบอร์ออฟติกของหน่วยงานภายใน มก. เพื่อให้การย้ายเครือข่ายไปยังอาคารหลังใหม่เป็น ไปด้วยความเรียบร้อยไม่มีปัญหาใด ๆ

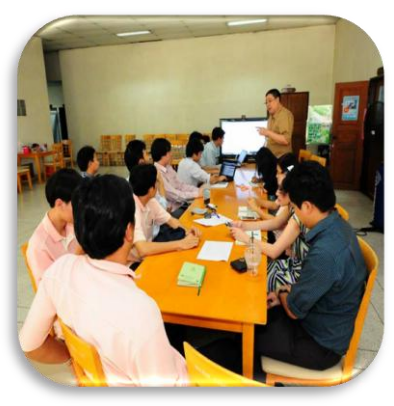

### **ถ่ายภาพติดบัตร**

 ฝ่ายบริการและฝึกอบรม ขอเชิญบุคลากรทุกท่านถ่ายภาพ ส าหรับท าบัตรประจ าตัวของเจ้าหน้าที่แทนบัตรเดิมที่ใช้มา เป็นเวลาพอสมควรแล้ว

ถ่ายภาพได้ที่ห้อง 101 ชั้น 1 อาคารสำนักฯ ได้ตั้งแต่บัดนี้ ึจนถึง<u>วันที่ 25 เมษายน 2557</u> โดยสวมชุดสูทชุดใหม่ของสำนักฯ

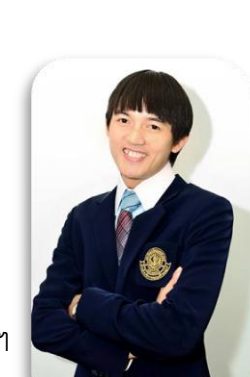

**RAIROI** 

### **ตรวจสุขภาพประจ าปี**

อย่าลืม!! สำนักบริการคอมพิวเตอร์มีกำหนดตรวจสุขภาพประจำปี ในวัน พฤหัสบดีที่ 1 พฤษภาคม 2557 ตั้งแต่เวลา 6.30-12.00 น. ณ อาคารสารนิเทศ 50 ปี อย่าลืมงดน้ำ งดอาหารหลังเที่ยงคืนด้วยนะจ๊ะ (รายละเอียดอยู่ในข่าวแจ้ง เวียนฉบับที่แล้ว)

### **ข่าวดี**

ิมก.จะทำเสื้อยืดโปโล ในโอกาส ครบรอบ 72 ปี มก. และขอสำรวจขนาดเสื้อ ภายใน 30 เมษายน 2557 (หนังสือมาถึงวันนี้ (18 เม.ย. 57) คาดว่าจะสัปดาห์ หน้าจะเริ่มสำรวจ สำรวจ SIZF ของตัวเองไว้บะจ๊ะ **LINGTSUSSEL** 

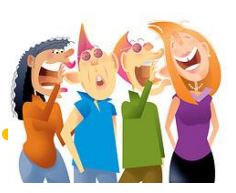

### **งานสงกรานต์ส านักฯ**

43939

สบค

้สำนักฯ จัดงานโครงการทำนุบำรุงศิลปะและวัฒนธรรม ครั้ง ที่ 2/2557 ในหัวข้อ"สืบสานประเพณีสงกรานต์-วันครอบครัว OCS" เมื่อวันพุธที่ 9 เมษายน 2557 ณ ชั้น 3 อาคารสำนักฯ หลังใหม่ มีผู้เข้าร่วมงานจำนวน 85 คน จากบุคลากรสำนักฯ I และครอบครัวบางส่วน โดยมีวัตถุประสงค์เพื่อสืบสานประเพณี สงกรานต์ของไทย ให้บุคลากรได้ร่วมกิจกรรมทำนุบำรุง ศิลปวัฒนธรรม เป็นการแสดงความกตัญญูกตเวทีต่ออาจารย์ และบุคลากร และเพื่อสร้างความสามัคคีระหว่างบุคลากร ในหน่วยงาน

้เป็นครั้งแรกที่สำนักฯ จัดกิจกรรมที่ห้องอาหาร บริเวณ ชั้น 3 อาคารส านักฯ หลังใหม่ ที่มีสีสันสวยสดใส เริ่มงานเวลา 11.45 น. ด้วยการลงทะเบียน และรับประทานอาหารกลางวัน ร่วมกันในเวลา 12.00 น. บ่ายเริ่มพิธีรดน้ำขอพรจากผู้อาวุโส และผู้บริหารสำนักฯ โดยท่านผู้บริหารฯ สรงน้ำพระ คุณชิดชนก ิมอบพวงมาลัย คุณจิตธนา โตนดดง กล่าวนำคำขอขมา ขอ ้ อโหสิกรรม และรดน้ำขอพร ท่านอาจารย์ยืน และท่านอาจารย์ บุปผชาติได้กล่าวให้ข้อคิด "มองทุกอย่างในด้านบวก แล้วเรา จะก้าวข้ามผ่านทุกอย่างไปได้ด้วยดี" "ถ้าเราปล่อยวางทุกข์และ ยึดมั่นในการกระทำดี เราก็จะพบกับความสุข " พร้อมอวยพร ให้กับทุกคน ในระหว่างงานมีการนำเสนอรูปภาพงานสงกรานต์ ีของสำนักฯ ในอดีตที่ผ่านมา พร้อมนำเสนอการกิจกรรมและ การละเล่นพื้นบ้านแบบไทย ๆ เพื่อให้ทุกคนได้รู้จักวัฒนธรรม ประเพณี-การละเล่นในวันสงกรานต์สมัยโบราณ

และวันศุกร์ที่ 11 เมษายน 2557 สำนักฯ ได้เข้าร่วม กิจกรรมงานสงกรานต์ของมหาวิทยาลัย "สงกรานต์ในรั้ว ้ นนทรี" โดยได้ร่วมต้อนรับขบวนแห่และสรงน้ำพระพุทธชินสีห์ บริเวณหน้าอาคารส านักฯ ซึ่งน าโดยท่านผอ.และรองพีรวัฒน์ ี พร้อมบุคลากรสำนักฯ โดยในวันนี้ได้เล่นน้ำอย่างกันสนุกสนาน เต็มที่

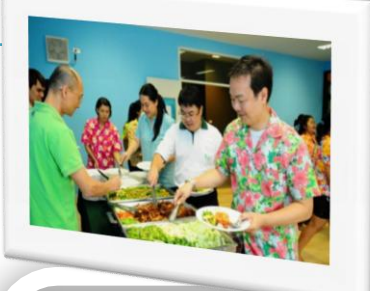

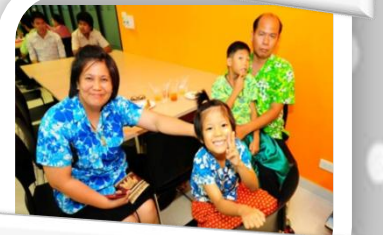

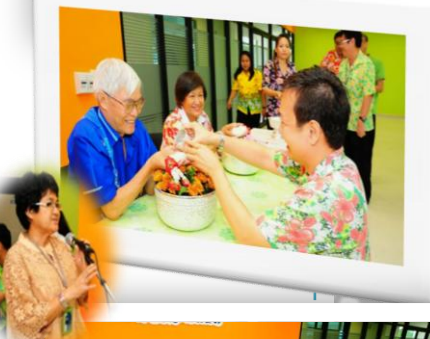

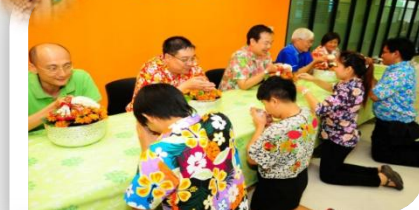

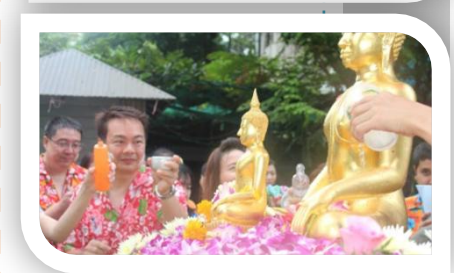

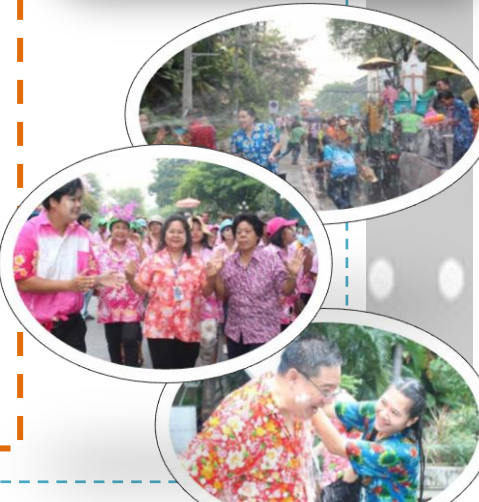

# เกร็ดน่ารู้จากงานสารบรรณ

### **การค้นหาค าสั่ง-ประกาศ/ระเบียบ/ข้อบังคับ**

้ เพื่อให้การค้นหาคำสั่ง-ประกาศ/ระเบียบ/ข้อบังคับที่เกี่ยวข้องกับสำนักฯ และเอกสารอื่น ๆ ได้สะดวก ีรวดเร็ว ของบุคลากรสำนักฯ ทุกท่านที่จะนำไปใช้งานหรือใช้อ้างอิงเวลาทำผลงาน งานสารบรรณได้นำเอกสาร เหล่านี้ขึ้นไว้ที่หน้าแรกเว็บ private ([http://private.ocs.ku.ac.th](http://private.ocs.ku.ac.th/)) ดังนี้

- ค าสั่งส านักบริการคอมพิวเตอร์ <http://private.ocs.ku.ac.th/command/Forms/AllItems.aspx>
- ประกาศส านักบริการคอมพิวเตอร์ <http://private.ocs.ku.ac.th/ocsnotice/Forms/AllItems.aspx>
- ค าสั่ง-ประกาศ มก. ที่เกี่ยวกับส านักฯ <http://private.ocs.ku.ac.th/kucommand/Forms/AllItems.aspx>
- คำสั่ง-ประกาศหน่วยงานอื่นที่เกี่ยวกับสำนักฯ <http://private.ocs.ku.ac.th/commandothers/Forms/AllItems.aspx>
- ระเบียบ/ข้อบังคับ โดยแยกเป็น งานบุคคล งานการเงิน งานพัสดุ และอื่น ๆ <http://private.ocs.ku.ac.th/rule/Forms/AllItems.aspx>

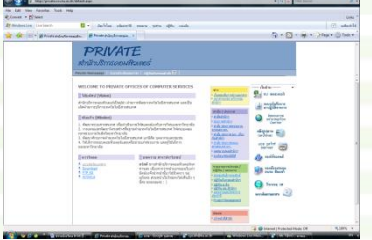

จดหมายเหตุสำนักฯ <u>เป็นเอกสารสำคัญอื่น ๆ เช่น แต่งตั้งคณะกรรมการประจำ ข้อมูลอาคารผู้บริหาร โลโกสำนักฯ</u> <http://private.ocs.ku.ac.th/letter/Forms/AllItems.aspx>

## **การลงนามในหนังสือราชการ Template หนังสือราชการ**

งานสารบรรณได้นำ Template หนังสือราชการทั้งภายนอกและภายในขึ้นในเว็บ private ทุกท่านสามารถดาวน์โหลด ไปใช้งานได้ ดังนี้ เพื่อกัน และส านักงาน และส านักงาน แล้ว ดังนี้การตกลงกัน แล้ว ดังนี้

แบบฟอร์มหนังสือราชการ ดูได้ที่ <u>http://private.ocs.ku.ac.th/DocLib/Forms/form%20name%20view.aspx</u>

หนังสือภายใน - บันทึกข้อความ <u>http://private.ocs.ku.ac.th/DocLib/แบบฟอร์มงานสารบรรณ/หนังสือภายใน-2555.dot</u>

หนังสือภายนอก – หนังสือตราครุฑ [http://private.ocs.ku.ac.th/DocLib/](http://private.ocs.ku.ac.th/DocLib/แบบฟอร์มงานสารบรรณ/หนังสือภายนอก-2555.dot)แบบฟอร์มงานสารบรรณ/หนังสือภายนอก-2555.dot

## **การตั้งค่าเมื่อพิมพ์โดยเครื่องพิมพ์ดีดกับโปรแกรมการพิมพ์ด้วยเครื่องคอมพิวเตอร์**

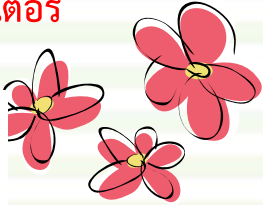

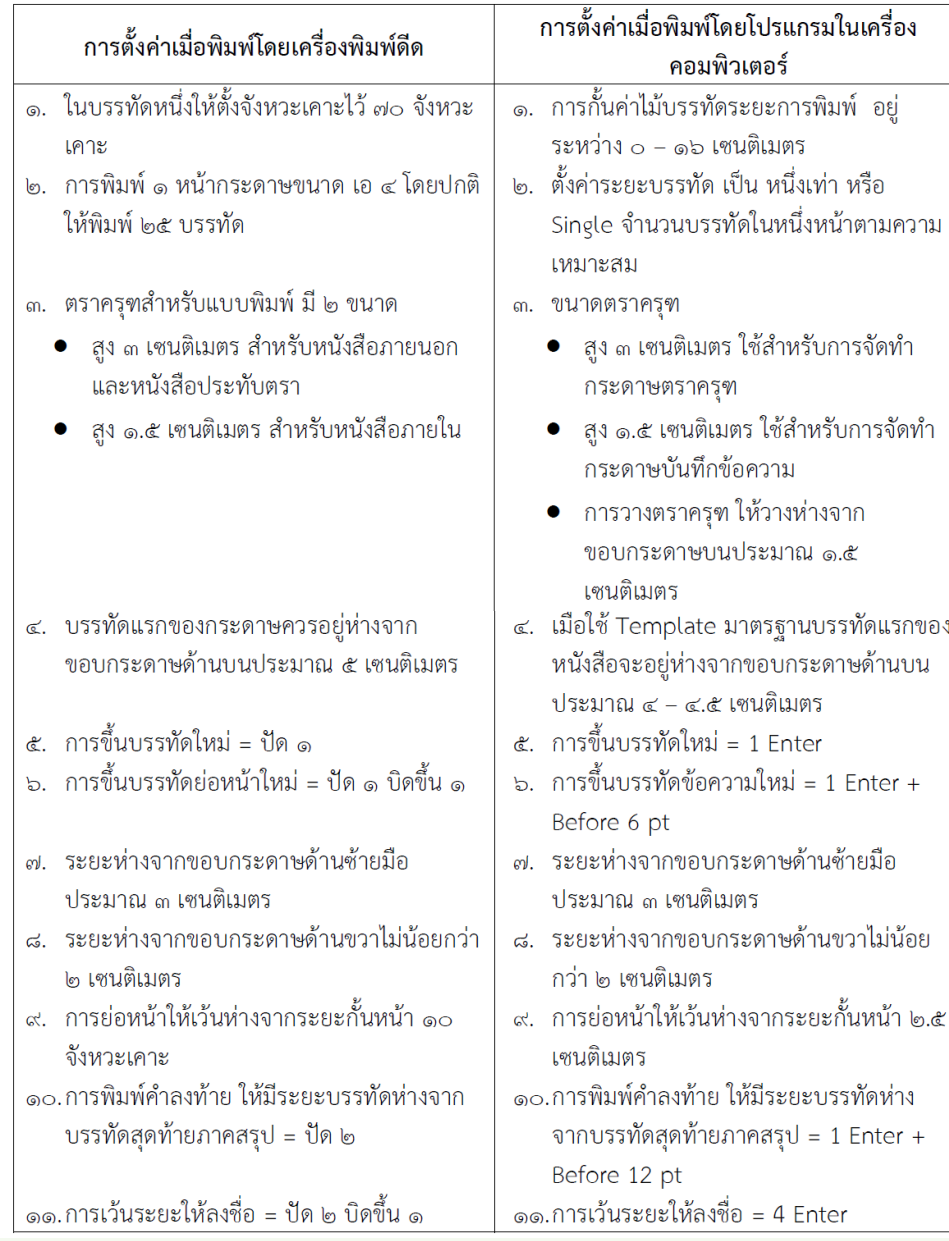

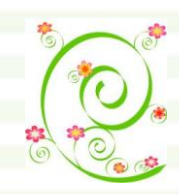

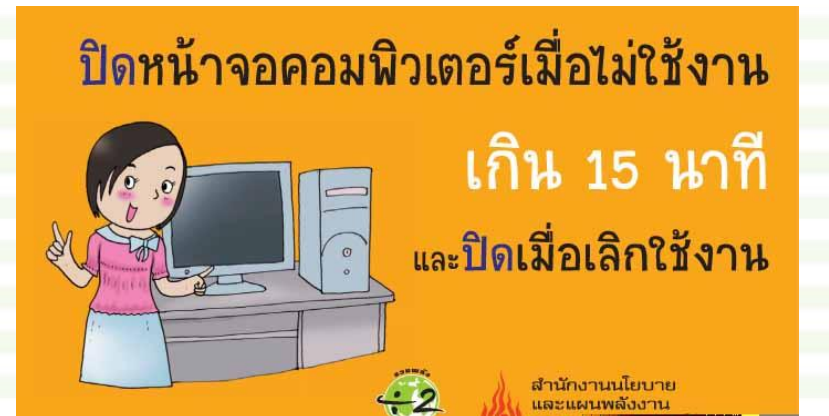